## CyVerse Atmosphere

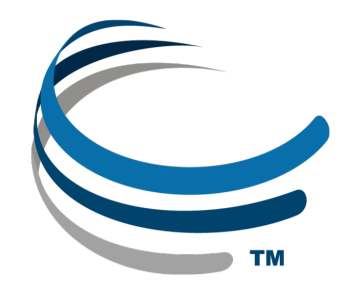

## Cloud computing for life science

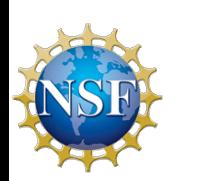

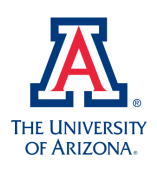

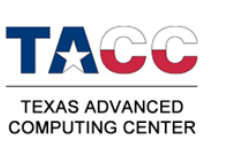

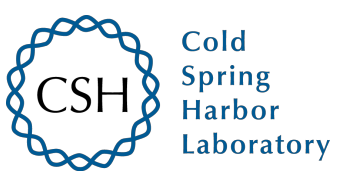

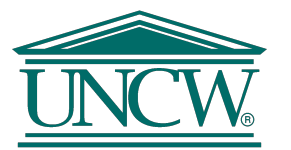

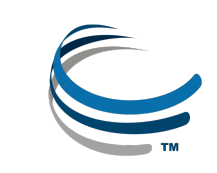

## Download Slides and Follow Along

# mcbios.readthedocs.org

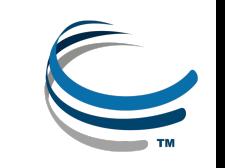

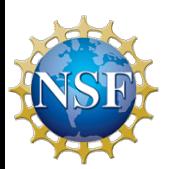

## Welcome to Atmosphere

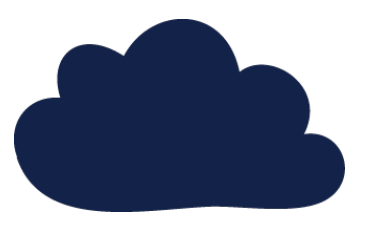

**Custom Cloud Computing for Life Sciences** 

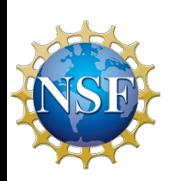

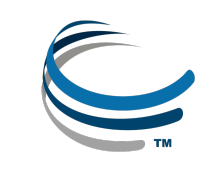

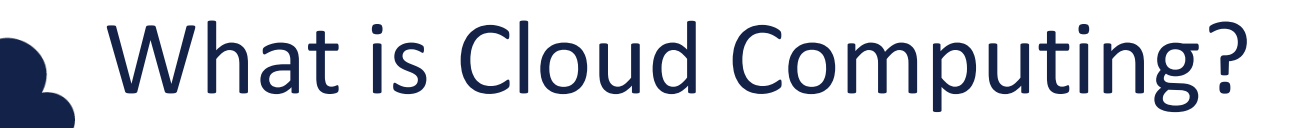

Yet another round of jargon

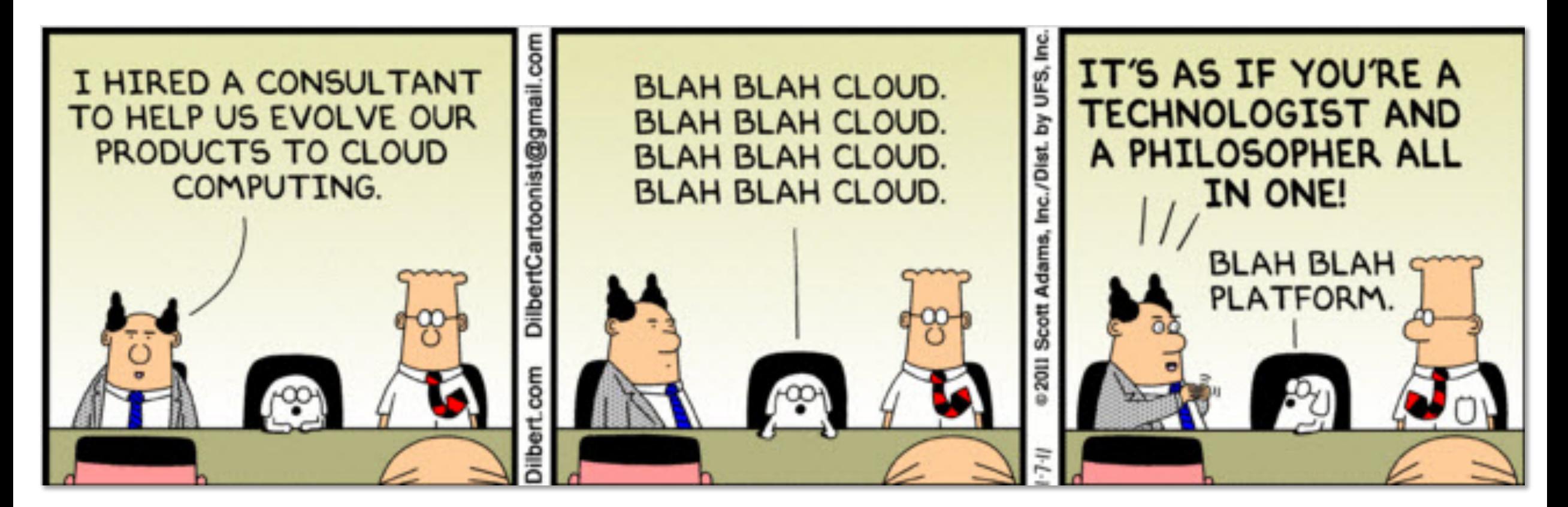

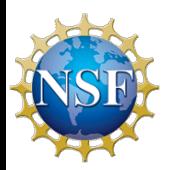

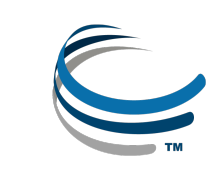

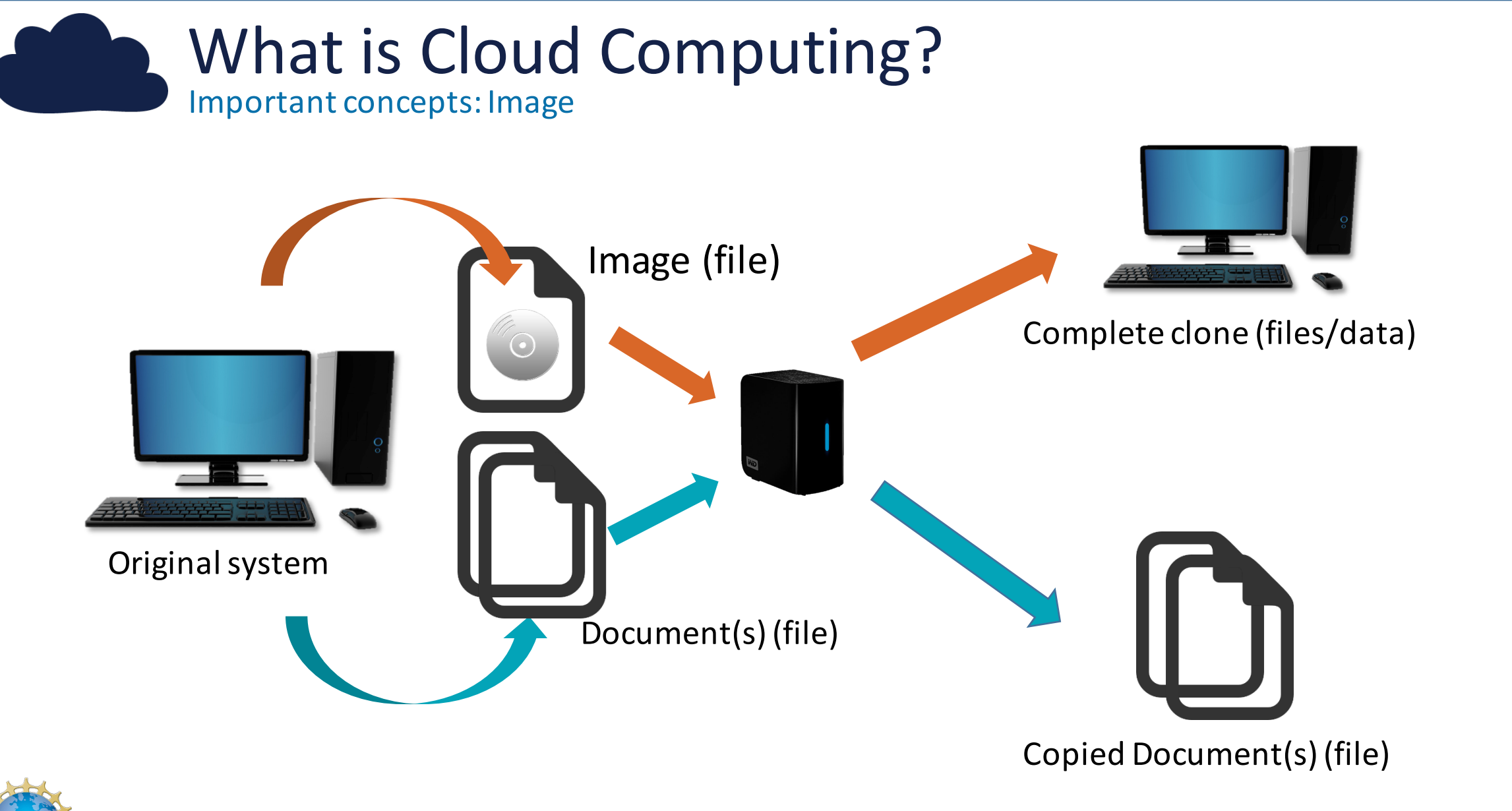

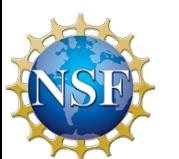

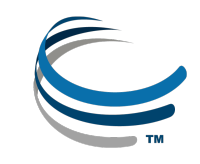

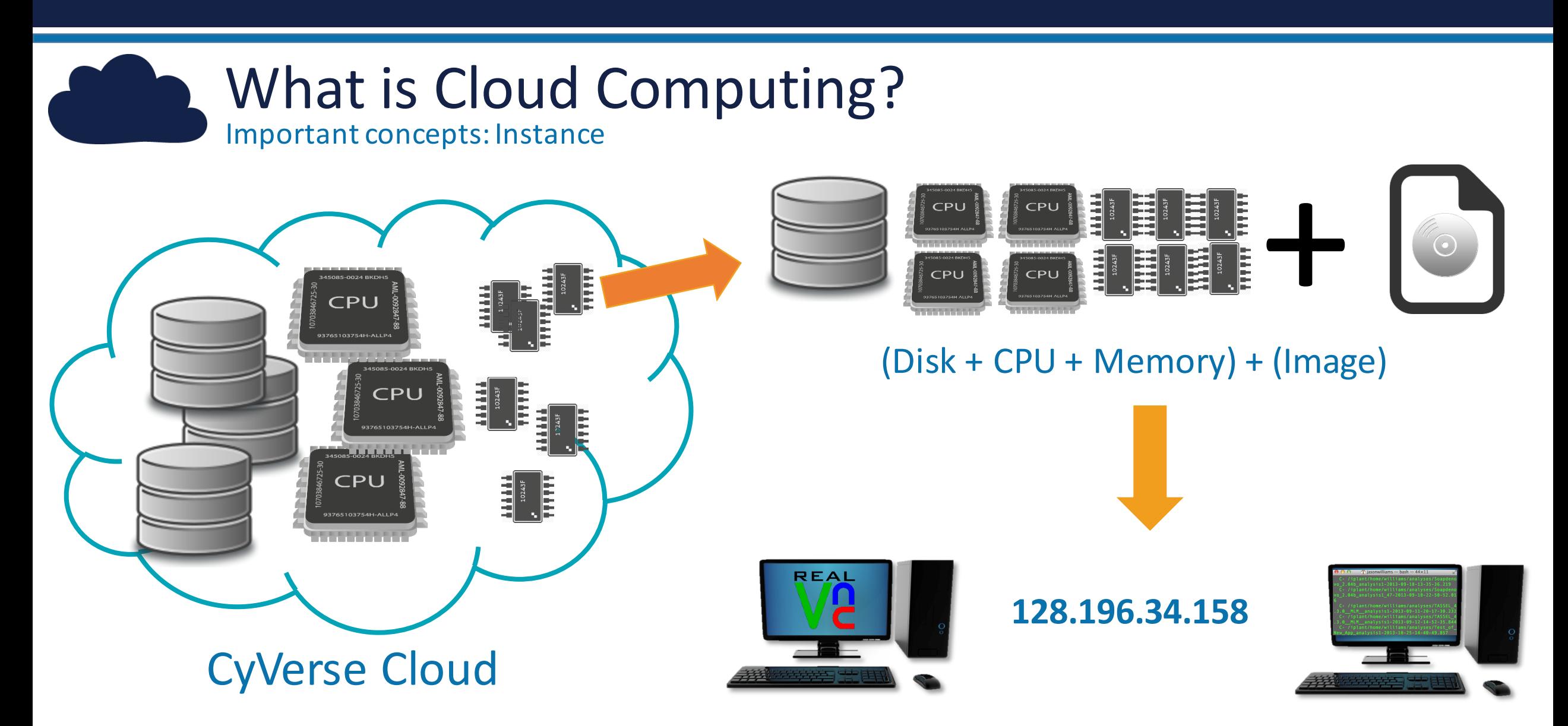

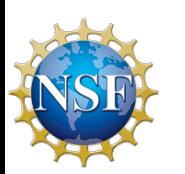

Atmosphere Instance (virtual machine)

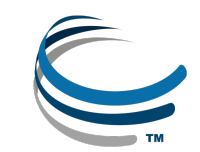

### **Atmosphere Overview**

Largest, easiest to use cloud for Life Sciences

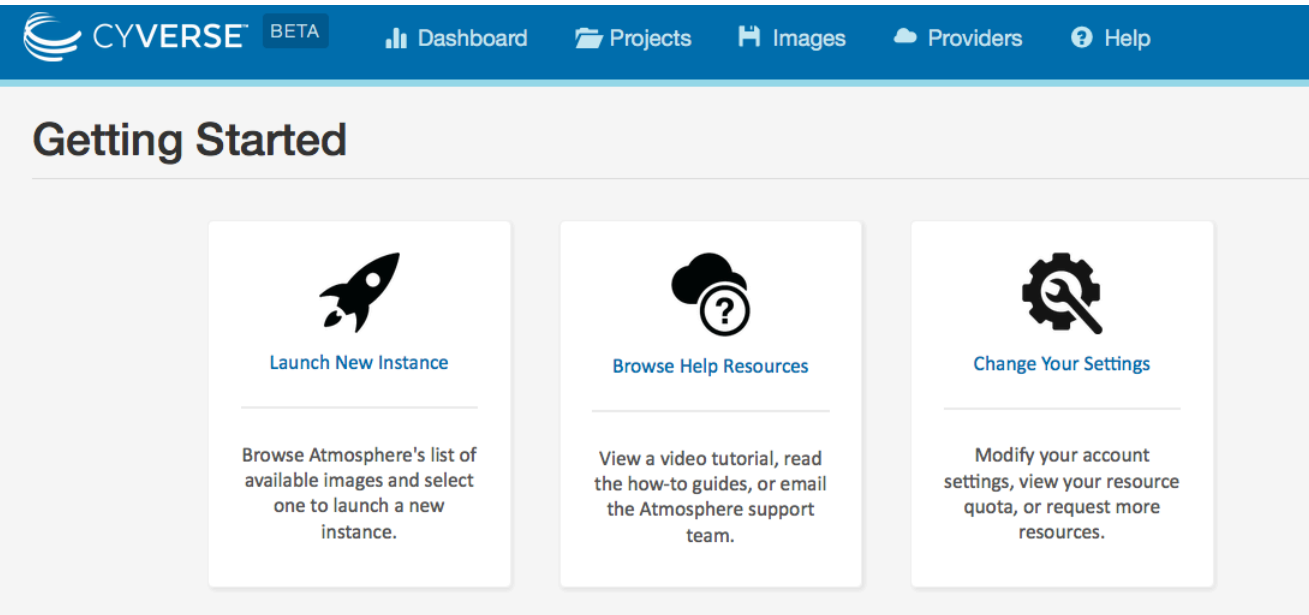

- Choose an existing image or customize
- Instances up to 16-Core / 128 GB RAM
- Access via shell or VNC
- Share you image with selected users, or make them public

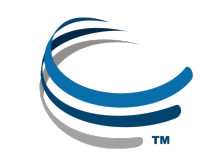

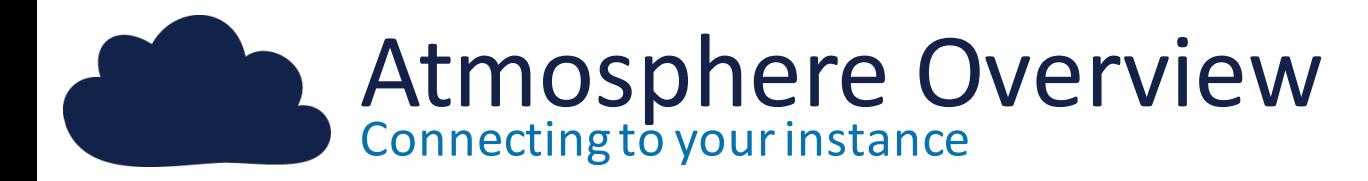

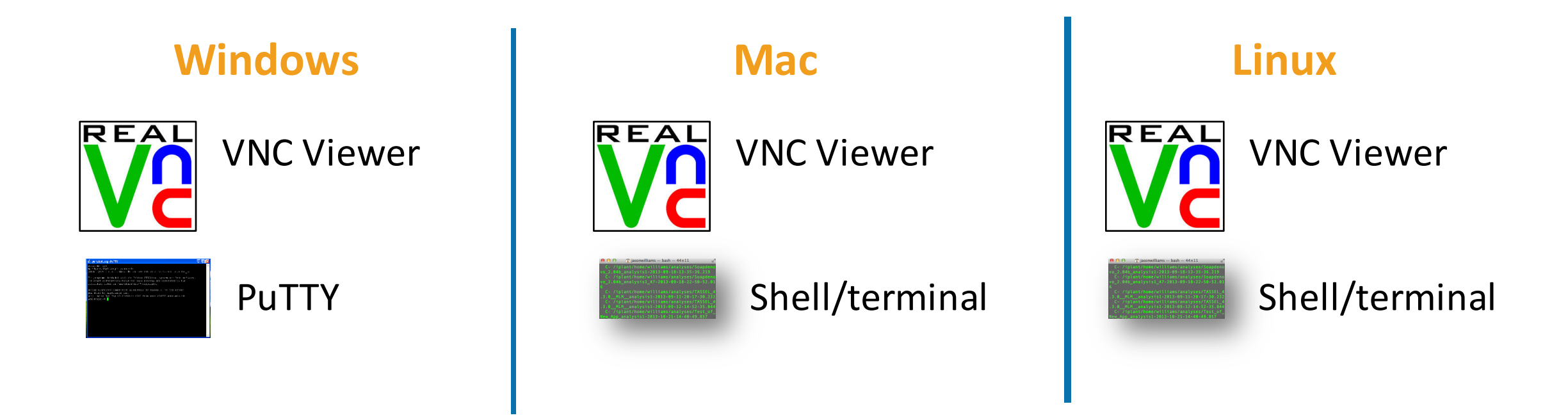

VNC Viewer: www.realvnc.com/download/viewer PuTTy: www.putty.org

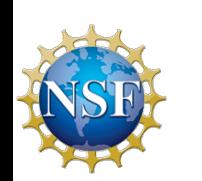

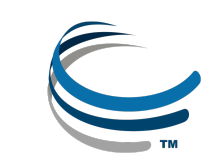

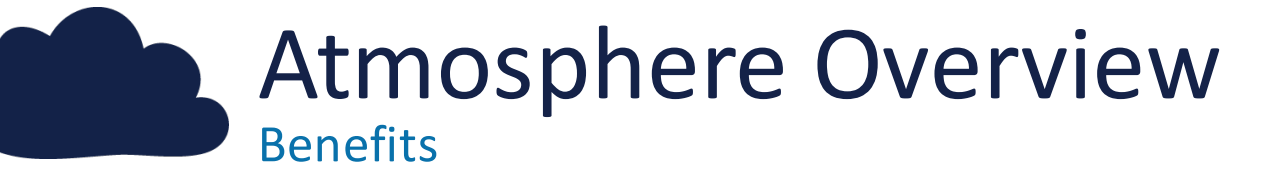

**Get Science Done** 

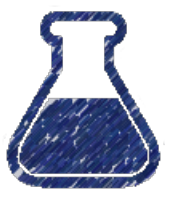

- Work in an on-demand Linux environment (most bioinformatics)
- Collaborate with students and colleagues on the same instance

#### Reproducibility

- Make data, workflows, and analyses available in a public image
- Access previous software version and images

**Productivity** 

Multicore high memory images to run multithreading applications

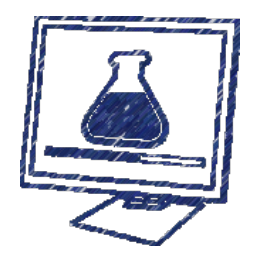

Move your analyses from your laptop to the cloud

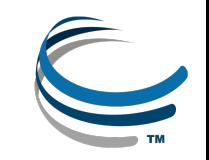

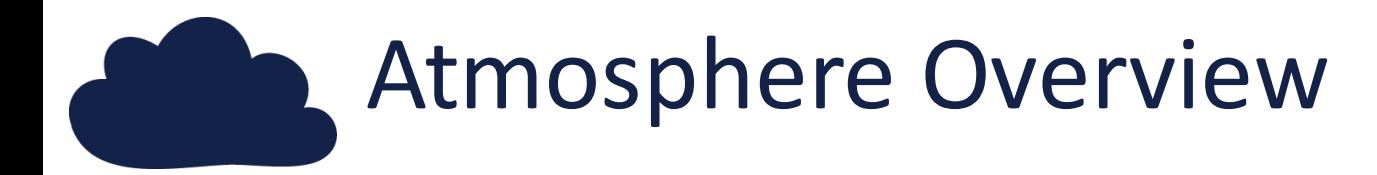

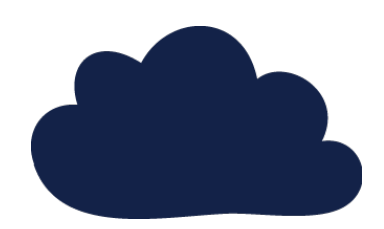

## Hands-on demo

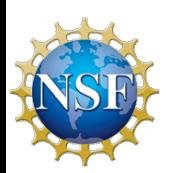

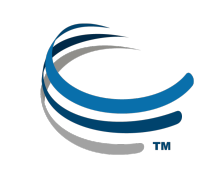

### **Atmosphere Overview**

Key things to remember when you try this yourself

- Images do not have automatic access to your Data Store
	- Use Cyberduck to access the Data Store
	- Use *i*Commands
- Users have monthly allocation limits
	- Terminate, or stop instances not in use
	- If a larger allocation is needed, contact support
- All data on terminated instances will be destroyed
	- Use Cyberduck or iCommands to transfer data off the instance
	- You may also create an EBS Volume (see documentation)

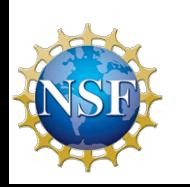

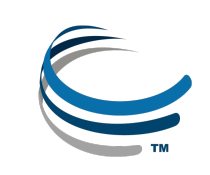

### Atmosphere Overview

User perspectives and possible applications

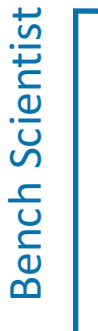

Bioinformatician

Bioinformatician

Core Facilities

Core Facilities

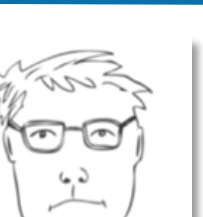

- Learned how to use the shell and how to work with Linux
- Mastered using R to develop plots for his manuscript

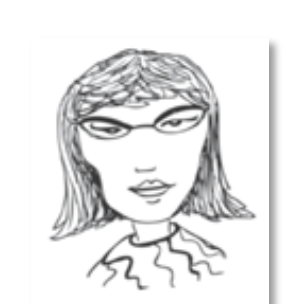

- Launches an image and has full SUDO access to customize
- Developed a software with numerous R and Python library dependencies
- She updates it regularly by making a new image

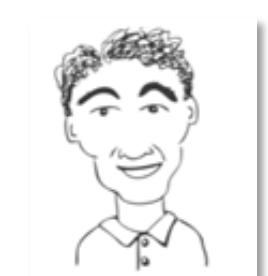

- Linked several atmosphere instances with Apache Hadoop
- Worked with CyVerse to import existing Amazon image Images from pers onas based on: Bioinformatics Curriculum Guidelines: Toward a Definition of Core Competencies

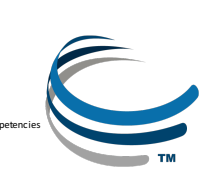

PLOS Biology DOI: 10.1371/journal.pcbi.1003496

### Keep asking: ask.iplantcollaborative.org

#### Detailed instructions with videos, manuals, documentation in Learning Center

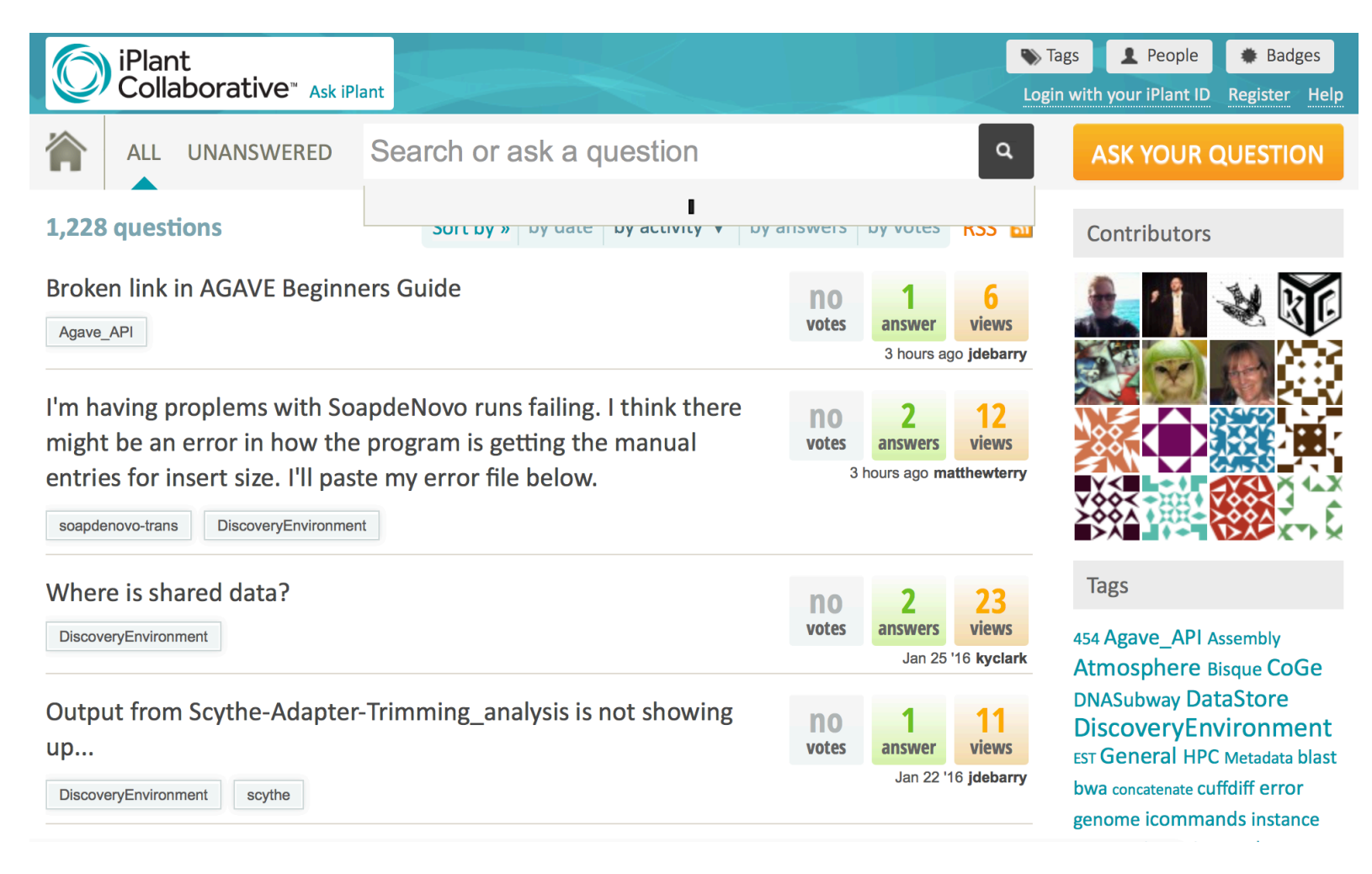

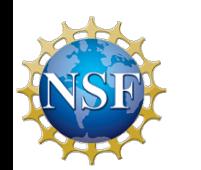

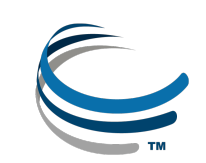